Digital Library Sector Working group<br>PHAIDRA

## Guidelines on Digitisation

First version 2011 Lorisa Andreoli Marina Cimino

Revision 2017 Lorisa Andreoli Gianluca Drago

October 2017

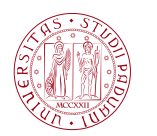

**UNIVERSITÀ** DEGLI STUDI DI PADOVA

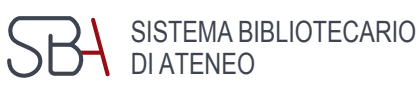

### Index

[Premise 2](#page-2-0) [1 Objectives 3](#page-3-1) [2 Selecting documents 3](#page-3-0) [3 Legal Aspects 4](#page-4-3) [4 Preservation 4](#page-4-2) [5 Digitisation 4](#page-4-1) [5.1 In-house or outsourced digitisation 4](#page-4-0) [5.2 Choice of equipment 6](#page-6-0) [5.3 Digital acquisition 7](#page-7-2) [Image files 7](#page-7-1) [Master file 7](#page-7-0) [Derivative file 10](#page-10-0) Texts to be subjected to OCR *[\(Optical Character Recognition\)](#page-12-1)* 12 [5.4 File Names 12](#page-12-0) [Books 13](#page-13-1) [Journals 13](#page-13-0) [Photos, posters, maps \(not bound in an atlas\), parchments and other materials in loose](#page-14-0)  [sheets 14](#page-14-0) [Archive material 15](#page-15-1) [5.5 Data storage and conservation 15](#page-15-0) [5.6 Quality control 16](#page-16-0) [6 Archiving in Phaidra 17](#page-17-0) [7 Further details 18](#page-18-1) [7.1 Planning 18](#page-18-0) [7.2 Preservation 19](#page-19-1) [7.3 Digitisation 19](#page-19-0) [7.4 Legal aspects 20](#page-20-1) [7.5 Metadata 20](#page-20-0) [8 Contact 21](#page-21-0) [Attachment 1. Specifications for XML files of texts to be subjected to OCR 22](#page-22-0) [Attachment 2. Digitisation project information sheet 24](#page-24-0) [Attachment 3. Digitisation workflow and the professionals involved 28](#page-28-0)

## <span id="page-2-0"></span>Premise

Through various strategies and instruments and in compliance with current legislation on copyright, the University of Padova Library System aims to preserve and make accessible on Internet individual documents as well as important digitised collections related to a broad spectrum of disciplines, in the wake of scientific and experimental tradition that has always characterised our University.

To promote its own ancient, prestigious documentary heritage and to meet customer needs for quick and easy access to digital information content, the University of Padova Library System has established the Phaidra platform: a digital object management system with long-term archiving functions to meet specific aims for the conservation and access to digital collections.

In principle, all digitisation projects must be consistent with one or more of the following general purposes:

- valorise the documentary heritage preserved at the University of Padova and, ultimately, in major city libraries (public, ecclesiastical, etc.)
- expand public access to segments of Paduan documentary heritage relevant for scientific and cultural purposes
- promote interdisciplinary studies and promote collaboration between different local institutions
- promote knowledge of local or unique collections, through their widespread dissemination
- create virtual collections through the integration of various formats or materials located in different places
- limit the direct consultation of original documents in particularly critical conditions
- facilitate access to material which is difficult to attain
- ensure that the documentary material is available to future generations of students and scholars

This document is intended to be a reference tool for use of Phaidra and therefore refers to a set of procedures for digitisation of two-dimensional formatted documents, consistent with best practices and national and international standards for the quality reproduction of documents.

## <span id="page-3-1"></span>1 Objectives

Defining the objectives of a digitisation project makes it possible to establish the operational framework of the project from the beginning. The reasons and purposes can be various:

- to expand access to documents and their content
- to improve services to users, with the possibility of consulting resources collected and sorted into virtual collections, physically distant, inaccessible, little known
- to reduce the consultation of original documents in particular conditions (ancient and valuable documents, fragile, in poor condition, in high demand, difficult to handle)
- to develop collaborative activities with other institutions by creating virtual collections with greater access

## <span id="page-3-0"></span>2 Selecting documents

The documents are selected on the basis of the selection criteria<sup>[1](#page-3-2)</sup> defined by the project, paying particular attention to legal issues (laws on copyright, privacy...). From this point of view, any concerns must be submitted to the opinion of legal counsel.

The selection criteria generally measure:

- historical and cultural value
- uniqueness and rarity
- high demand
- material without legal constraints or digitisation permits obtained
- restricted access due to the condition, value and location
- value added through online access, the creation of virtual collections, increased interest in little known or unknown material

In some cases, it may be useful to carry out an inventory of documents for identifying the quantity, type, size, state of preservation, and the net asset value of documents and any other information. The project sheet (see *Attachment 2*) may be used as a reference.

This information may be used for subsequent activities of conservation, cataloguing and digitisation.

<span id="page-3-2"></span><sup>1</sup> *Selection for digitizing: a decision-making matrix*<http://www.clir.org/pubs/reports/hazen/matrix.html>

## <span id="page-4-3"></span>3 Legal Aspects

In the digitisation of documents, it is essential to pay attention to copyright issues for both the original materials and for digital assets.

It is necessary to consider: the characteristics of the work to be treated, the ownership rights (who the owner of the rights is, the type of protection, if any), the actions to be performed with the work (which, what rights are involved, permissions to proceed), the potential problems and possible solutions.

Works that fall under the protection of copyright and works already digitised in other collections and accessible to the public through the network in order to avoid duplication and reduce costs.

## <span id="page-4-2"></span>4 Preservation

Digitisation does not replace the commitment to the care and preservation of the originals. It is important that an evaluation of the original state of preservation be undertaken before the digitisation and that any treatment on documents be performed after a survey by expert staff.

The restoration of the documents must be authorised by the relevant Superintendent and communicated to the Rector. The return of documents should be reported to the Rector and the Superintendent.

## <span id="page-4-1"></span>5 Digitisation

Digitisation is the process of transformation/conversion of an analogue object (text, image, audio, video) into a digital format, interpretable by a computer.

The nature and size of the originals determine the choice of the recording system, the lighting system and methods of treatment (transport, opening of the volumes, handling).

The quality of images defined in the project determines the hardware and the recording software requirements, the acquisition times and image processing, and the memory usage in the storage media to manage and maintain.

### <span id="page-4-0"></span>**5.1 In-house or outsourced digitisation**

The choice of digitisation within the institution (in-house) or the use of outside services (outsourcing) has to consider the advantages and disadvantages of the two methods.

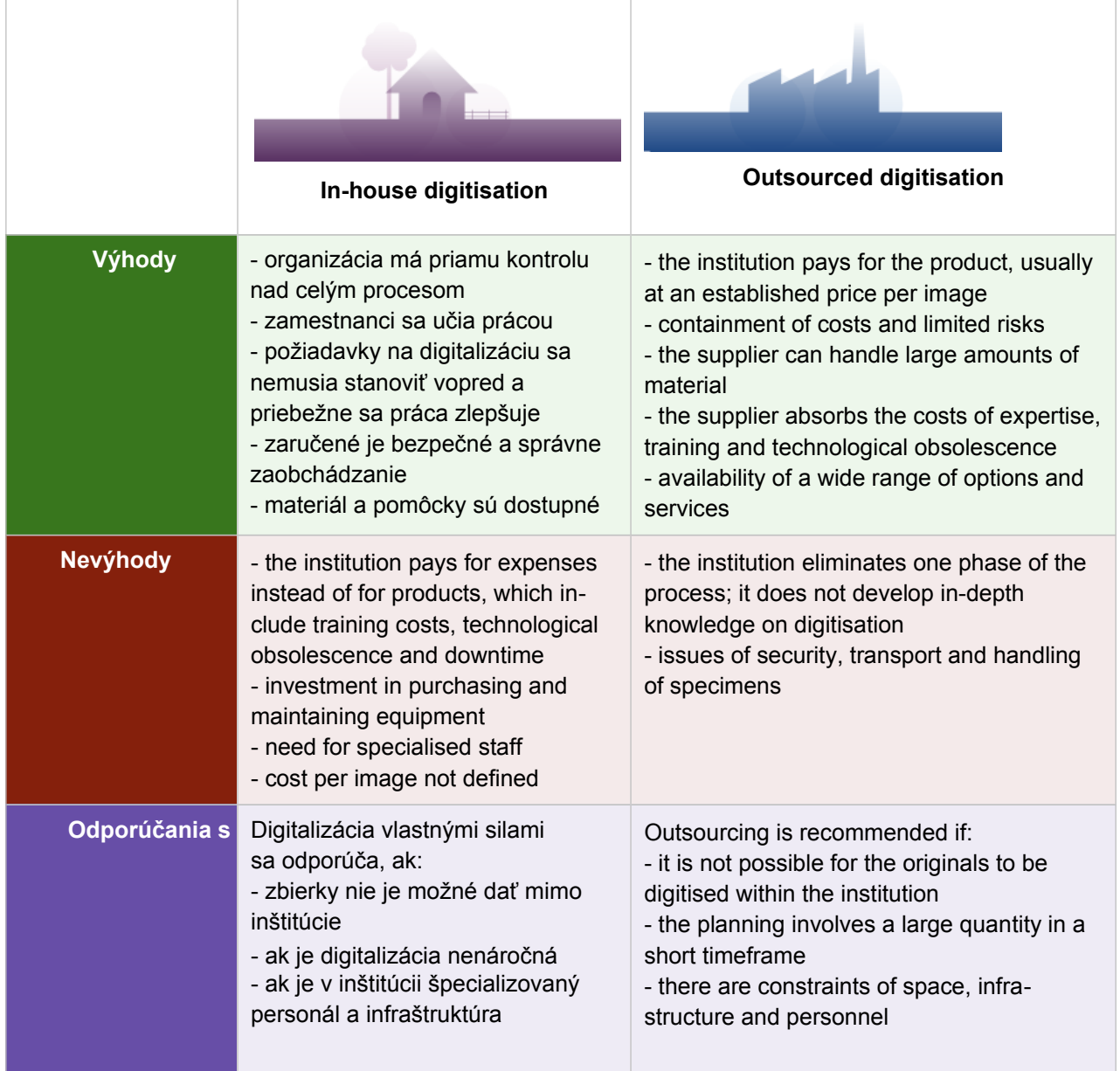

Outsourced digitisation can be performed in the premises of the library or at the selected company's location. If the digitisation is performed at a company, the moving of documents must be authorised by the Rector and the relevant Superintendent. The return of documents must be communicated to the Rector and the Superintendent.

The flow of outsourced digitisation activities includes:

- definition of the scanning parameters
- preparation of a market study or a tender
- examination of the technical and logistical aspects
- arrangement of the digitalisation set
- preparation of documents
- training of staff and operators involved for quality control
- creation of a prototype
- digitisation
- quality control
- correction of defects and errors
- relocation of documents
- product delivery
- final quality control

The flow of in-house digitisation activities includes:

- definition of the scanning parameters
- purchase of equipment
- training of staff and operators involved
- examination of the technical and logistical aspects
- arrangement of the digitisation set
- preparation of documents
- creation of a prototype
- digitisation
- quality control
- correction of defects and errors
- relocation of documents

#### <span id="page-6-0"></span>**5.2 Choice of equipment**

The data acquisition system (light source, optics, sensor, capture and calibration software) should ensure the image quality required by the project and not damage the original documents. In particular, the lighting system must be cold-light without emission of UV and IR. For ancient or valuable documents the use of suitable supports is required in order to not damage the document (facing the surface to be scanned upwards and using a tilting platform or V support).

These are some general indications on scanning systems:

**Flatbed scanner**: for single-sheet documents, or bound documents that can be opened easily, smaller or equal to A3 size.

These documents include: printed materials (e.g. leaflets, posters, brochures), manuscripts (e.g. letters), maps in good condition, printed music, prints (e.g. engravings, etchings, lithographs), pen and ink drawings without added watercolour or gouache (e.g. cartoons), photographic material (e.g. gelatin prints in black and white and in colour, albumen prints).

#### **Film Scanner, negatives and slides**

**Planetary scanner or digital camera**: for bound documents, documents of a particular nature, documents larger than A3 size.

These documents include: bound volumes (e.g. books, albums, printed music, atlases), fragile documents, oil paintings, most works of art on paper (e.g. watercolours, drawings), graphic material and artworks made with flaked and friable substances (e.g. crayons, charcoal, soft pencil), watercolours with thick drafting, tempera or with paints, large or fragile maps, manuscripts (e.g. bound diaries, folded documents), parchments, photographic material (e.g. large prints, historical photographic processes, such as daguerreotypes and ambrotypes), three-dimensional material (e.g. textiles, sculptures, objects).

## <span id="page-7-2"></span>**5.3 Digital acquisition**

The result of digitisation is the creation of files intended for long-term storage, "master" files, and files resulting from further processing, "derived" files, intended for use by users, typically via the Web.

The master file ("preservation master file" or "archival master file") is the file that represents the best-copy output from digitisation, where "best" means that it meets the objectives of a particular project. These objectives may vary depending on the type of document. The criteria to be used in creating the master file must ensure faithful reproduction of the document in view of its long-term digital preservation or the need for high-quality printing, ensuring that there be no need to repeat the digitisation in the future.

Derivative files are produced from the master file and optimised for different fruition by the user, for example for display in a browser, to be converted to text via OCR, or for viewing on a dedicated workstation. They are normally resized and compressed, even with loss of information (i.e. JPEG images, MP3 audio format), for more convenient use achieved without excessive loss of quality. Below are guidelines for the digitisation of image files, i.e. the product of the digitalisation of text, graphic or three-dimensional documents.

#### <span id="page-7-1"></span>**Image files**

The following specifications are to be taken as general guidelines, to be tailored in each case to achieve the best compromise between quality and cost.

High quality images, both in terms of resolution and in terms of colour depth, also imply higher costs of acquisition (equipment and qualified personnel) and of management (file size to be kept). On the other hand, the choice of the digital parameters must be sufficient enough to faithfully reconstruct the level of detail of the document.

The sampling density, or the number of pixels that represents the unit of length, must therefore be assessed not only based on the size of the document, but also based on the importance of the original document and the available resources.

"*It is important to keep in mind that there are multiple factors that influence image quality: among these, in addition to the sampling density, we maintain colour accuracy, dynamic sensor and its noise.*

*Establishing a certain sampling density is therefore conceptually wrong because, depending on the shooting system that is used, equal to pixels-per-inch, the final quality of the scan can be very different*."[2](#page-7-3)

#### <span id="page-7-0"></span>Master file

<span id="page-7-3"></span><sup>2</sup> F. Lotti, M. Lunghi, G. Trumpy, *Procedure per un laboratorio fotografico digitale*, 2009

- The image is archived as it has been captured by the scanning instrument.
- The document must be taken in its entirety. Around the document, it is necessary to leave a border of a few millimetres in order to make it possible to read the contours of the document.
- For books, an image file is produced for each page: each side, recto and verso, of each page, including flyleaves, even if there is no information, and blank pages; all parts of the binding: endpapers, spine, textblocks, (in order to show headbands, clasps, hinges, borders). For maps, photographs and archive material, the verso is scanned only if there is information present.
- If the original is mounted on a support which contains information (e.g. a photograph mounted on cardboard with the photographer's trademark), digitisation must also include the support.
- Each document must be scanned alongside a chromatic scale, a greyscale and a metric scale, placed outside of the reproduced image and within the overall frame. In the case of volume, it is sufficient to place the scale once on a paper or page (which will be scanned two times, one with the scale and one without).
- In the presence of scratches, wormholes or oxidation of the inks, the papers must be masked with white paper in order to avoid capturing the underlying content.

Depending on the data capture tool, the master files can be of two different types:

- TIFF images
- RAW images (so-called digital negatives), in one of several proprietary camera formats such as NEF for Nikon or CR2 for Canon

**If the master was RAW format, a copy should be made in an uncompressed TIFF 6.0 format to ensure long-term readability in commonly used software. These TIFF images must be faithful to the original RAW images and therefore should not be processed, except for colour correction, an operation that is performed with greater effectiveness and security with RAW files.** 

#### **TIFF master**

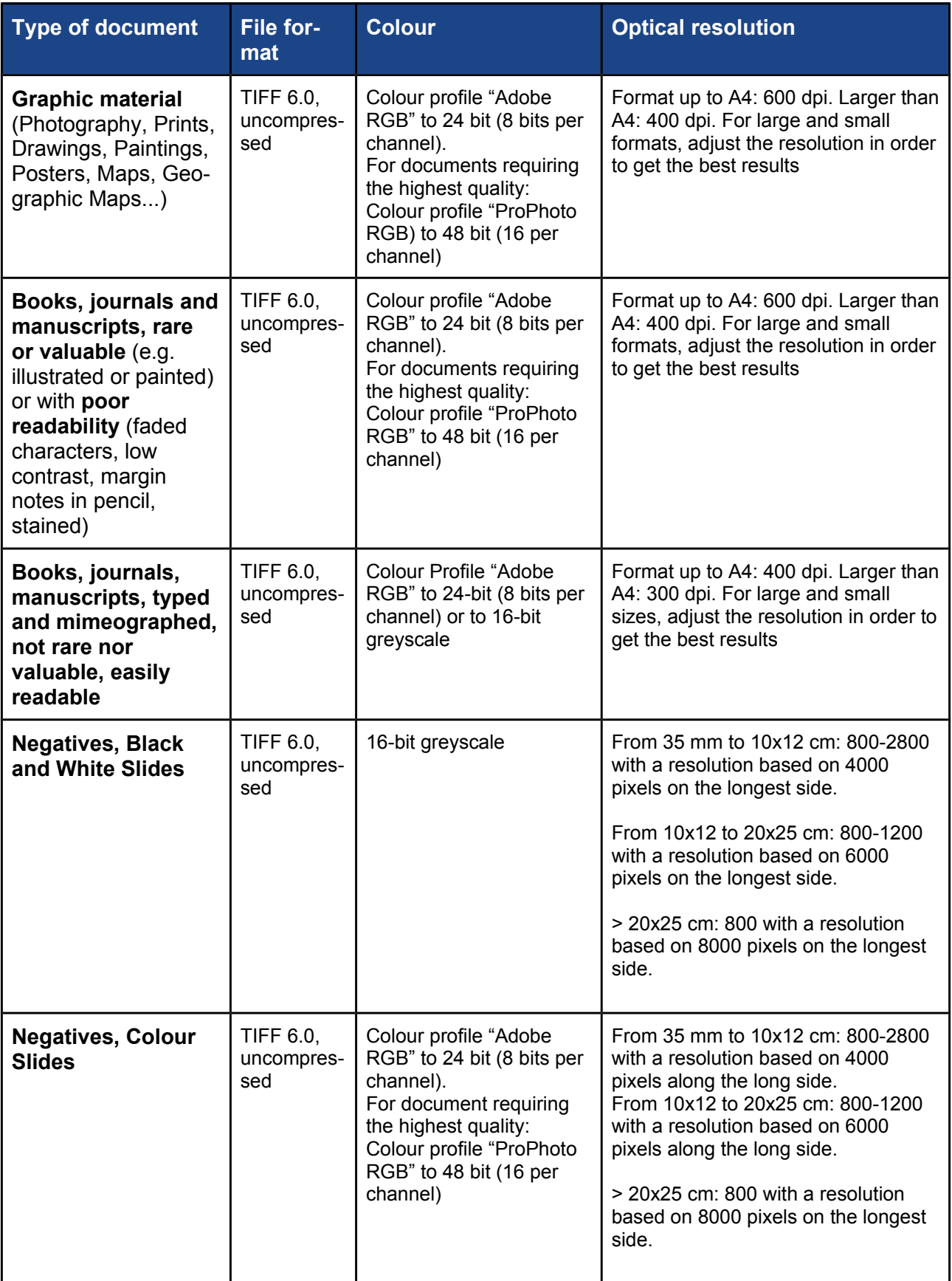

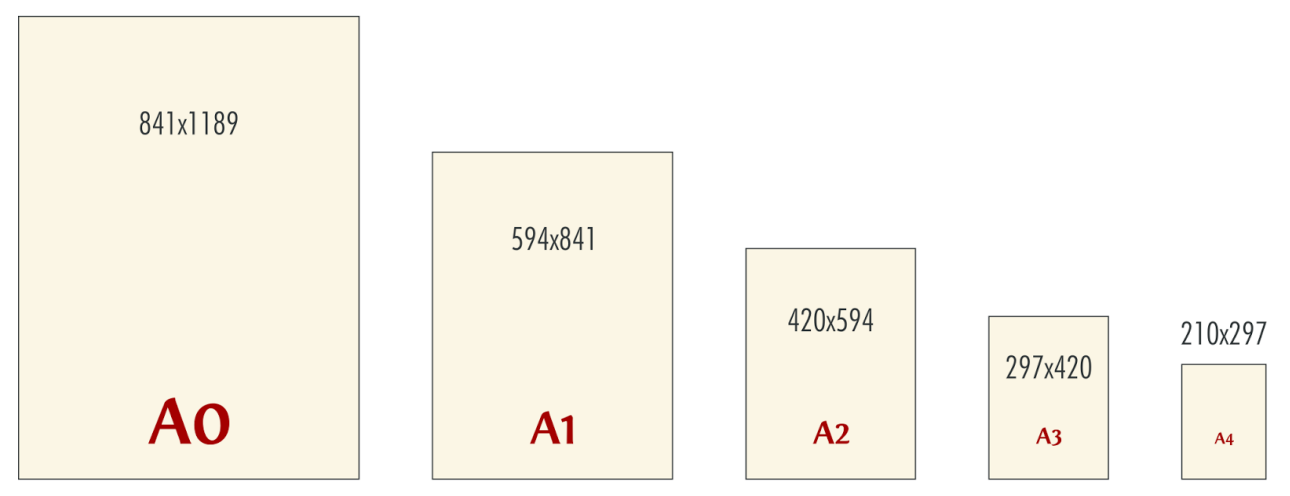

*Figure 1: Paper size (mm). A0–A4 of Series A, International Standard ISO 216*

#### <span id="page-10-0"></span>Derivative file

Chromatic scales, greyscales and metric scales should be removed from derivative files. Derivative files must be:

- Balanced for brightness, contrast and saturation in order to correct any chromatic aberrations due to the conditions of capture, on the basis of samples resulting from the colour scales and greyscales. This balancing should aim to achieve faithful reproduction of the original colour characteristics, not to an arbitrary aesthetic improvement.
- Straightened and cropped for the best visualisation

The choice of the type of derivative file to be created depends on the needs of the digitisation project, taking into account the availability of "in-house" tools and skills able to process the files as needed, of the different intended uses, as well as the quality of the images that you wish to upload in Phaidra.

The characteristics of the derivative files for different uses are described in the following tables.

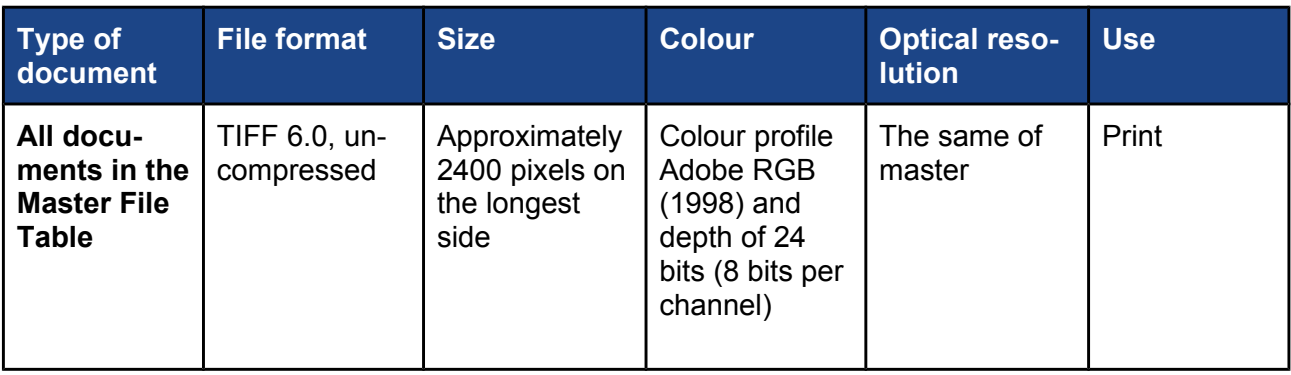

#### **Derivative TIFF**

## **High-quality JPEG**

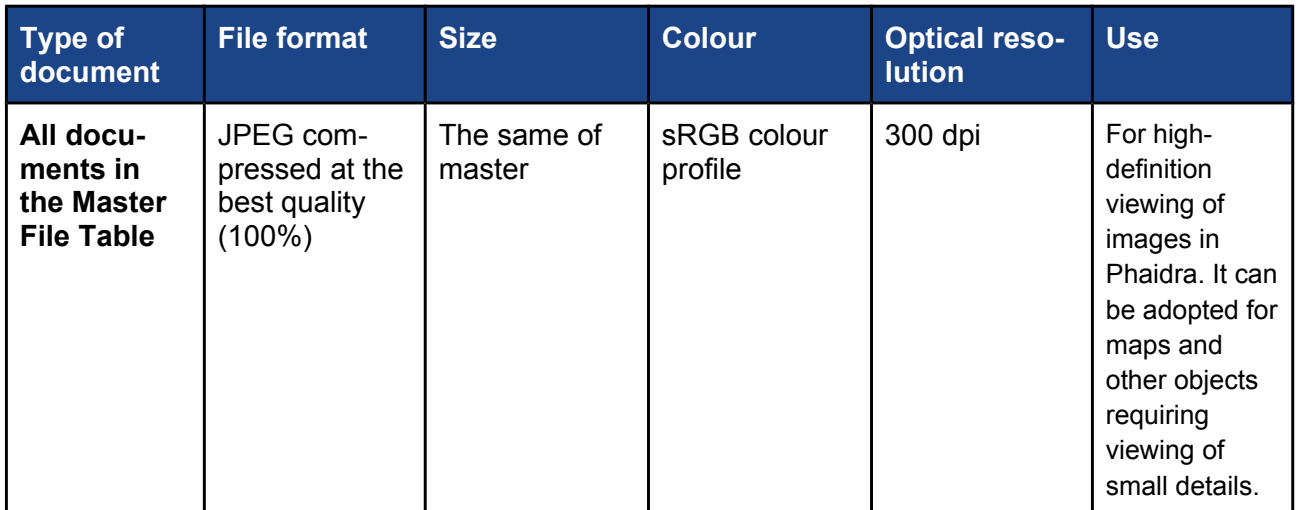

#### **Medium quality JPEG**

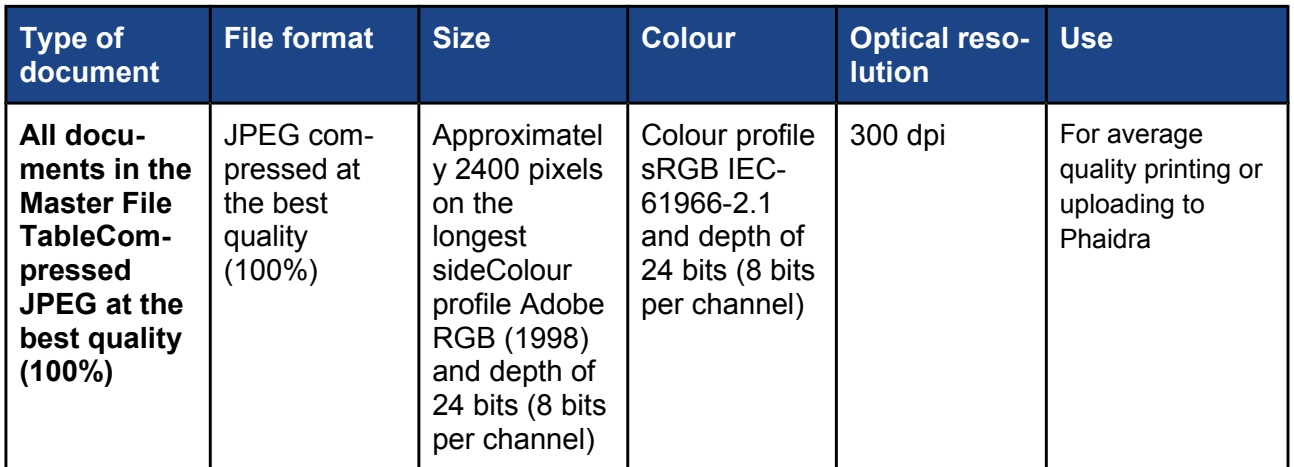

## **Low quality JPEG**

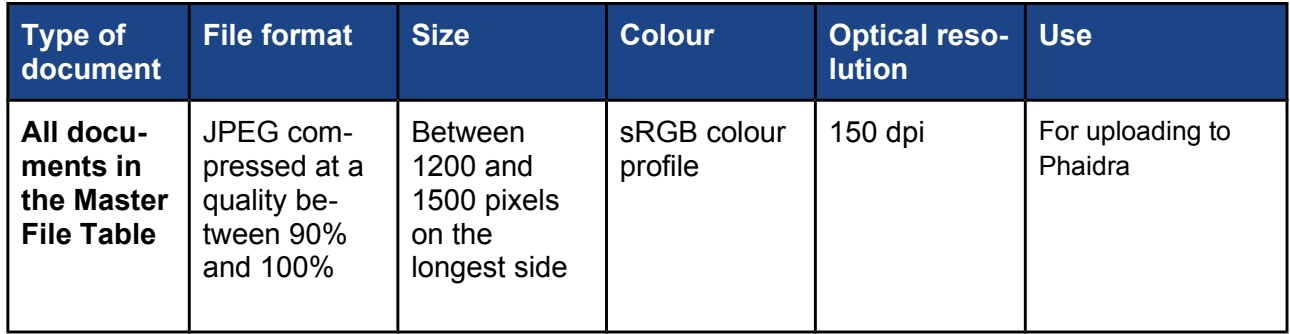

<span id="page-12-1"></span>**Texts to be subjected to OCR** *(Optical Character Recognition)*

If you want to make text-searchable files available, the digitised images must be subjected to OCR

In this case, you can create a searchable  $PDF<sup>3</sup>$  $PDF<sup>3</sup>$  $PDF<sup>3</sup>$ , as well as various other formats depending on your needs (TXT, ODT, DOC, EPUB, MOBY...)

If you want to upload a "Book" in Phaidra as searchable text:

- the OCR must be performed at the same image size as those that will be uploaded to Phaidra
- an XML file must be created for each image with the same image file name, following formatting described in *Attachment 1*
- a searchable PDF must be created

#### <span id="page-12-0"></span>**5.4 File Names**

In general, the name of each file will be a character string composed of several parts, having therein the information necessary to uniquely identify the project document to which the image refers. File names will be completed with the appropriate extension (tif, jpg, pdf, xml).

In mass storage, image files will be organised in multiple folders, in order to preserve the overall ordering of materials.

The nomenclature of the folders and files is a string of fields (library code, shelf mark...) separated by a hyphen (-). Where the shelf mark contains a hyphen (-), spaces or special characters, they are replaced by a dot (.).

To facilitate quality control, it is recommended not to include more than 200 pictures in folders for TIF files, or more than 100 images if they are large format documents. In these cases, subdivide the folder into more, consecutively-numbered folders.

For graphic material and archive material that are scanned on both sides, follow the progressive numbering of "-r" files for the recto, and "-v" files for the verso.

For books, front and back covers are named so that they occur in the same order they have in the physical document. The spine or other parts of the original document (textblocks, binding details ...) must be included at the end.

<span id="page-12-2"></span>The PDF may be one of three types: a "normal" or digitally created PDF, for example by exporting the text from Microsoft Word; an "image-only" or scanned PDF; or a searchable PDF created by performing OCR on the images it contains (see: [https://www.abbyy.com/it-it/finereader/types-of-pdfs/\)](https://www.abbyy.com/it-it/finereader/types-of-pdfs/).

The image that includes the colour scale, the greyscale and the metric scale, must be named so that it is the last file in the folder and a "-c" is added to the progressive numbering of the file.

<span id="page-13-1"></span>**Books**

The main folder, named "*Library Code – Shelf Mar*k", will contain the following subfolders: *TIF.Master* (or *RAW.Master* depending on the native format produced by the capture tool), *TIF.Derived, JPG300, JPG150* and, if required, OCR, even the *PDF* e *XML* subfolders, as well as a folder for each type of text file that may be present *(TXT, EPUB...)*[4](#page-13-2)

The file name will follow the following schema: "Library Code – Shelf mark – Progressive Number.extension"

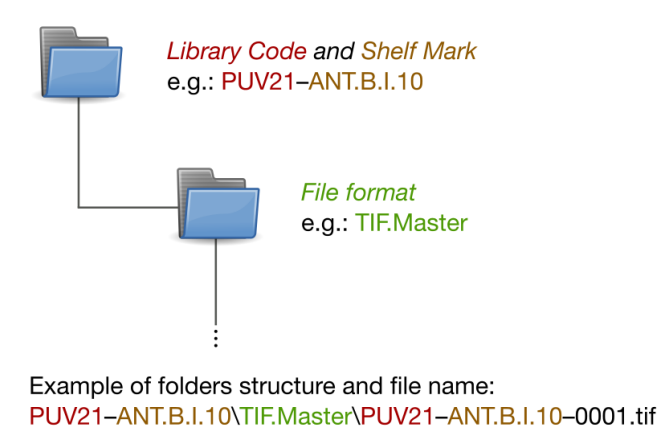

In the following case the folder containing the master file has been subdivided into consecutively numbered folders:

PUV21-ANT.BI10\TIF.Master-1\PUV21-ANT.BI10-0001.tif PUV21-ANT.BI10\TIF.Master-2\PUV21-ANT.BI10-0101.tif PUV21-ANT.BI10\TIF.Master-3\PUV21-ANT.BI10-0201.tif

#### <span id="page-13-0"></span>**Journals**

The main folder, named "Library Code - Shelf mark", will contain a subfolder for each year of the journal.

Within individual years, there will be different folders for different types of files, named *TIF.Master*  (or *RAW.Master* depending on the native format produced by the capture tool)*, TIF.Derived, JPG300, JPG150* and OCR, if required, even the *PDF* and *XML* subfolders as well as a folder for each type of text file that may be present (*TXT, EPUB...*)<sup>[5](#page-13-3)</sup>

<span id="page-13-2"></span><sup>4</sup> If the master is a RAW file, a *TIF.High.Quality* folder will also be created to contain the exact copies of the RAW files for which colour correction has been applied.

<span id="page-13-3"></span><sup>&</sup>lt;sup>5</sup> See previous note.

The files will be named as follows: "Library Code – Shelf mark – Year – Month – Issue – Progressive Number.extension"

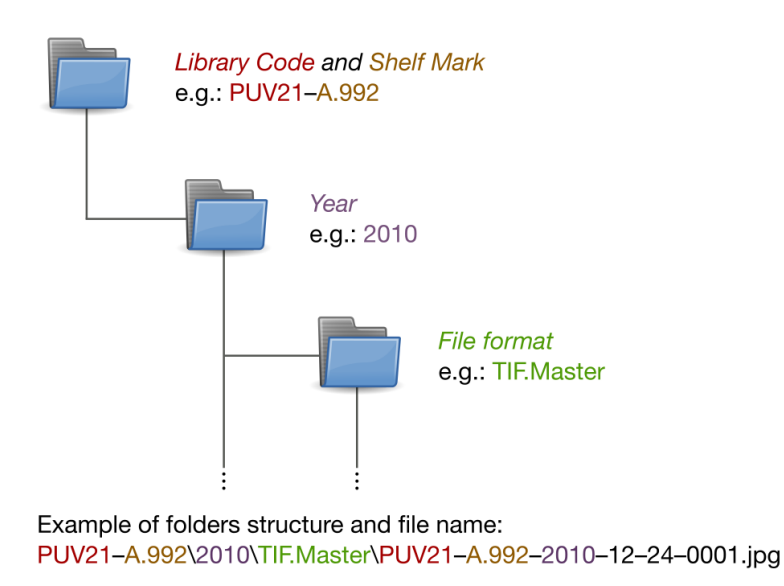

<span id="page-14-0"></span>**Photos, posters, maps (not bound in an atlas), parchments and other materials in loose sheets**

The main folder will be called *"Library Code – Significant Name".* The significant name will be created case by case at the time of digitisation. This folder will contain the following subfolders: *TIF.Master* (or *RAW.Master* depending on the native format produced by the capture tool), *TIF.Derived, JPG300, JPG150* and OCR if requested, and *PDF* e *XML* subfolders, as well as a folder for each type of text file that may be present (*TXT, EPUB*...)[6](#page-14-1)

The file name will follow the following schema: "Library Code – Significant Name – Progressive Number.extension"

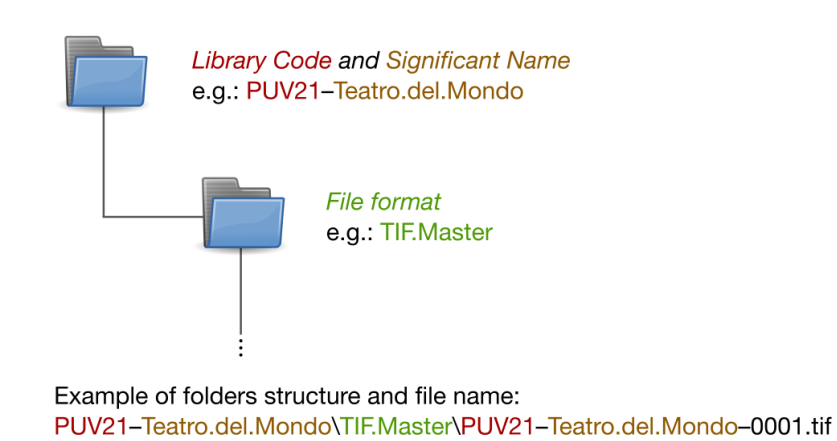

<span id="page-14-1"></span><sup>6</sup> If the master files master are RAW, a *TIF.High.Quality* folder will also be created to contain exact copies of the RAW files for which colour corrections have been applied.

If necessary, distinguish recto from verso (e.g.: photography with information on the back): PUV21-IB.Y.1\TIF.Master-3\PUV21-IB.Y.1-0001-r.tif PUV21-IB.Y.1\TIF.Master-3\PUV21-IB.Y.1-0001-v.tif

#### <span id="page-15-1"></span>**Archive material**

The main folder, named "*Library Code – Collection Code – Series or Subseries Number – File or Subfile Number*", will contain the following subfolders: *TIF.Master, TIF.Derived, JPG300, JPG150* and OCR if requested*, also PDF and XML subfolders*, as well as a folder for each type of text file eventually present (*TXT, EPUB*...)[7](#page-15-2)

The file name will follow the following schema:

"Library Code – Collection Code – Series or Subseries Number – File or Subfile Number – Progressive Number.extension"

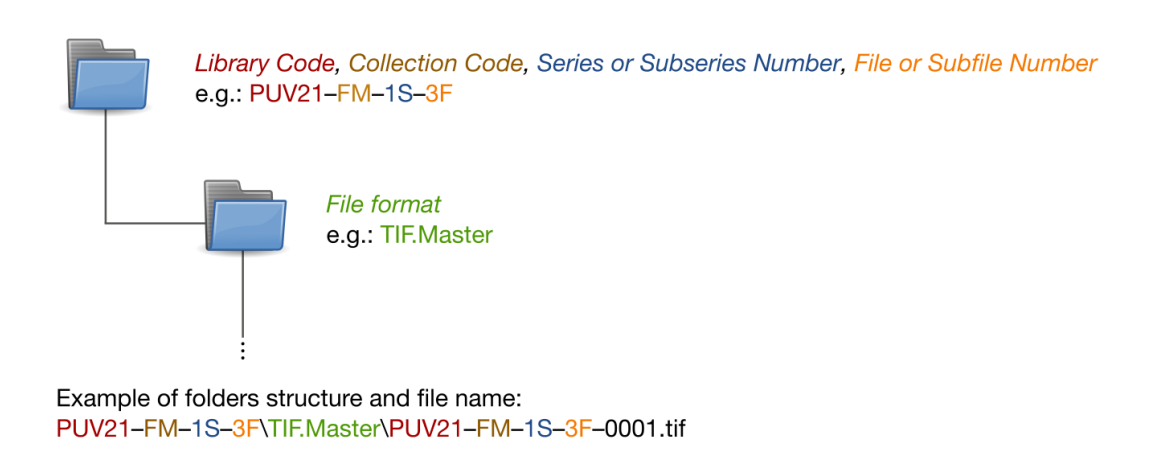

## <span id="page-15-0"></span>**5.5 Data storage and conservation**

The image collection consisting of folders and files will be stored on optical or magnetic storage media, such as CDs, DVDs, and external hard drives. It is recommended to store data on two different supports – of different brands or different series – and to keep the media in two locations, to verify the data periodically, and to transfer data periodically to new media.

The lifespan of the storage media is affected by various factors (the ISO standards 18923:2000 and 18925:2013 indicate the parameters for the proper maintenance of the storage media).

It is essential to maintain digital assets created over time in order to avoid repeating the costly work of scanning, so procedures must be put in place to ensure that digital objects remain usable and accessible regardless of future changes in technology.

The usability and accessibility of digital objects over time is guaranteed by file format (format standard, file size, network transmission time, how the images are displayed...), by media storage and

<span id="page-15-2"></span><sup>7</sup> If the master files are RAW, a *TIF.High.Quality* folder will also be created to contain exact copies of the RAW files for which colour corrections have been applied.

by the digital repository. It is essential to use open standards to facilitate interoperability with other systems and thus access to metadata through other service providers (e.g. Europeana).

The files of the digitisation project must be delivered to UCT (University Library Centre) in accordance with the established archival procedures $8$ .

CAB preserves digital data mainly in its "Storage and Backup" infrastructure and uses the services of the University of Padova for replication of its digital *assets.* The latter are validated in order to preserve their integrity.

The hardware infrastructure is equipped with modern deterioration detection systems, capable of quick change and recovery.

## <span id="page-16-0"></span>**5.6 Quality control**

Quality control is aimed at ensuring good screen readability of the entire information content present in the original, this should be documented and maintained during the entire digitisation process. Besides the on-screen control, it can be useful to do print tests to verify the quality of the image on paper.

Quality control planning includes:

- proper preparation of the environment (hardware configuration, visualisation software, viewing conditions, etc.)
- a priori definition of "acceptable" and "unacceptable" characteristics
- verification mode (any product or a sample, all files or only the master, visual screen quality and printing quality, etc.).

The visual inspection of an image usually involves:

- correctness of framing and exposure, the absence of any deformation and/or optical aberrations
- control of the chromatic tolerance
- depth and colour profile
- digital size and format
- the presence of any elements which compromise the fidelity of the reproduction (light reflections, etc.);
- file name

<span id="page-16-1"></span><sup>8</sup> [https://bibliotecadigitale.cab.unipd.it/collezioni\\_navigazione/Members/bibliotecari/materiali\\_settore\\_bd/gl](https://bibliotecadigitale.cab.unipd.it/collezioni_navigazione/Members/bibliotecari/materiali_settore_bd/gl-biblioteca-digitale/gruppo-phaidra/factory/digitalizzazione/READMEArchiviazioneprogettidigitalizzazioneSBA3.txt)[biblioteca-digitale/gruppo-](https://bibliotecadigitale.cab.unipd.it/collezioni_navigazione/Members/bibliotecari/materiali_settore_bd/gl-biblioteca-digitale/gruppo-phaidra/factory/digitalizzazione/READMEArchiviazioneprogettidigitalizzazioneSBA3.txt)

[phaidra/factory/digitalizzazione/READMEArchiviazioneprogettidigitalizzazioneSBA3.txt](https://bibliotecadigitale.cab.unipd.it/collezioni_navigazione/Members/bibliotecari/materiali_settore_bd/gl-biblioteca-digitale/gruppo-phaidra/factory/digitalizzazione/READMEArchiviazioneprogettidigitalizzazioneSBA3.txt) (Accesso riservato)

## <span id="page-17-0"></span>6 Archiving in Phaidra

Archiving in Phaidra consists of uploading digitised files and entering the necessary data for the identification and description of the digital item.

It is possible that the object being archived is catalogued in other systems, such as an online cata-logue or other platforms, so it is recommended to contact the Phaidra Project Team<sup>[9](#page-17-1)</sup> to determine the procedure for the possible migration of data.

For compilation of metadata, please refer to the *Guidelines for the compilation of metadata[10](#page-17-2)*, for the storage of objects, please refer to the *Guidelines for creating an object*<sup>[11](#page-17-3)</sup>.

<span id="page-17-1"></span><sup>9</sup> https://bibliotecadigitale.cab.unipd.it/aiuto

<span id="page-17-2"></span><sup>10</sup> <http://phaidra.cab.unipd.it/static/linee-guida-compilazione-metadati.pdf>

<span id="page-17-3"></span><sup>&</sup>lt;sup>11</sup><http://phaidra.cab.unipd.it/static/guida-completa-oggetto.pdf>

## <span id="page-18-1"></span>7Further details

Selection of resources divided by topic.

## <span id="page-18-0"></span>**7.1 Planning**

ATHENAWP3 (edited by), *Digitisation Standard Landscape* http://www.athenaeurope.org/

Cohen, Daniel J. – Rosenzweig, R., *Digital history : a guide to gathering, preserving, and presenting the past on the web* http://chnm.gmu.edu/digitalhistory/index.php

Europeana Pro <https://pro.europeana.eu/>://pro.europeana.eu/web/quest/home

International Federation of Library Associations and Institutions (IFLA), *Guidelines for digitisation projects*

[https://www.ifla.org/publications/guidelines-for-digitization-projects-for-collections-and-holdings-in](https://www.ifla.org/publications/guidelines-for-digitization-projects-for-collections-and-holdings-in-the-public-domain)[the-public-domain](https://www.ifla.org/publications/guidelines-for-digitization-projects-for-collections-and-holdings-in-the-public-domain)

Istituto centrale per il catalogo unico delle bibliotyeche italiane e per le informazioni bibliografiche (ICCU), *Linee guida e standard* http://www.iccu.sbn.it/opencms/opencms/it/main/standard/

Lunati, Gabriele – Bergamin, Giovanni (edited by), *Manuale virtuale per la progettazione digitale* [http://www.regione.toscana.it/-/manuale-per-la-progettazione- digitale](http://www.regione.toscana.it/-/manuale-per-la-progettazione-digitale)

Ministerial network for valorising activities in digitization (MINERVA), *Guida alle buone pratiche* http://www.minervaeurope.org/publications/buonepratiche.htm

Ministerial network for valorising activities in digitization (MINERVA), *Linee guida tecniche per i programmi di creazione di contenuti culturali digitali* http://www.minervaeurope.org/publications/technicalguidelines\_it.htm

National Information Standards Organization (NISO), *A framework guidance for building good digital collections* [www.niso.org/publications/rp/framework3.pdf](http://www.niso.org/publications/rp/framework3.pdf)

The NINCH Guide to Good Practice in the Digital Representation and Management of Cultural Heritage Materials <https://chnm.gmu.edu/digitalhistory/links/pdf/chapter1/1.17.pdf>

Northeast Document Conservation Center (NDCC), *Handbook for digital projects* <https://www.nedcc.org/assets/media/documents/dman.pdf>

## <span id="page-19-1"></span>**7.2 Preservation**

International Federation of Library Associations and Institutions (IFLA) Core Programme, Preservation and Conservation, *Principi dell'IFLA per la cura e il trattamento dei materiali di biblioteca* <https://www.ifla.org/files/assets/pac/ipi/ipi1-it.pdf>

The Library of Congress, *Preservation, Collections Care*  <http://www.loc.gov/preservation/care/>

## <span id="page-19-0"></span>**7.3 Digitisation**

Association for Library Collections & Technical Services (ALCTS), *Minimum Digitization Capture Recommendations* <http://www.ala.org/alcts/resources/preserv/minimum-digitization-capture-recommendations>

Besser, Howard (revised by S. Hubbard, D. Lenert), *Introduction to Imaging* http://www.getty.edu/research/publications/electronic\_publications/introimages/index.html

Cornell University Library, *Digital preservation management resource* http://www.icpsr.umich.edu/dpm/

Cornell University Library, *Moving theory into practice: digital imaging tutorial* http://www.library.cornell.edu/preservation/tutorial/contents.html

Digital Library Federation (DFL), *Draft benchmark for digital reproductions of printed books and serial publications* http://old.diglib.org/standards/draftbmark.htm

Digital Library Federation (DLF), *Guides to quality in visual resource imaging* http://www.diglib.org/pubs/dlf091/dlf091.htm

Federal Agencies Digitization Initiative (FADGI) - Still Image Working Group, *Technical Guidelines for Digitizing Cultural Heritage Materials: Creation of Raster Image Master Files* [http://www.digitizationguidelines.gov/guidelines/FADGI\\_Still\\_Image-Tech\\_Guidelines\\_2010-08-](http://www.digitizationguidelines.gov/guidelines/FADGI_Still_Image-Tech_Guidelines_2010-08-24.pdf) [24.pdf](http://www.digitizationguidelines.gov/guidelines/FADGI_Still_Image-Tech_Guidelines_2010-08-24.pdf)

JISC Digital Media <http://www.jiscdigitalmedia.ac.uk/>

National Library of the Netherlands, *Alternative File Formats for Storing Master Images of Digitisation Projects* http://www.kb.nl/sites/default/files/docs/alternative file formats for storing masters 2\_1.pdf

Osservatorio Tecnologico per i Beni e le Attività Culturali (OTEBAC), *Schema di capitolato per attività di digitalizzazione* http://www.otebac.it/index.php?it/127/capitolato-tecnico-digitalizzazione

RLG Guidelines for creating a request for proposal for digital images services <https://www.oclc.org/content/dam/research/activities/digimgtools/rlgmodelrfp.pdf>

University of North Texas Libraries (UNT), *Digital projects unit* http://www.library.unt.edu/digitalprojects

## <span id="page-20-1"></span>**7.4 Legal aspects**

Legge 22 aprile 1941 n. 633, *Protezione del diritto d'autore e di altri diritti connessi al suo esercizio* http://www.interlex.it/testi/l41\_633.htm

Portale sul Diritto d'Autore per l'Università <http://dirittoautore.cab.unipd.it/documentazione/dd>

## <span id="page-20-0"></span>**7.5 Metadata**

Baca, M. (edited by), *Introduction to metadata* http://www.getty.edu/research/publications/electronic\_publications/intrometadata/index.html

Dublin Core Metadata Initiative Wiki, *User guide* http://wiki.dublincore.org/index.php/User\_Guide

IEEE, *Standard for Learning Object Metadata* http://ieeexplore.ieee.org/xpl/mostRecentIssue.jsp?punumber=8032

Istituto centrale per il catalogo unico delle biblioteche italiane e per le informazioni bibliografiche (ICCU), *Linee guida e standard* <http://www.iccu.sbn.it/opencms/opencms/it/main/standard/>

The Library of Congress, *Standards at the Library of Congress* http://www.loc.gov/standards/

National Information Standards Organization (NISO), *Understanding metadata* <http://www.niso.org/publications/press/UnderstandingMetadata.pdf>

## <span id="page-21-0"></span> **8Contact**

For more information about digitisation, contact Lorisa Andreoli lorisa.andreoli@unipd.it or Gianluca Drago gianluca.drago@unipd.it

For information about Phaidra, contact the [Help](http://bibliotecadigitale.cab.unipd.it/aiuto) provided by the University of Padova Library System.

## <span id="page-22-0"></span>Attachment 1. Specifications for XML files of texts to be subjected to OCR

The XML file must have the same name as the image file to which it refers (e.g. the image *page1.jpg* must correspond to an XML file named *page1.xml*).

Del dialetto friulano I popoli primitivi che, secondo tutti i dati, occuparono la Venezia tutta nei tempi antistorici, furono senza contradizione gli Eneti o Veneti od Euganei che vogliansi appellarli, un ramo probabilmente della gran famiglia Tirrena od Etrusca, che risiedeva a quel tempo a cavallo dell'Appennino. Infatti, anche a tacere dell'antica Atria, che dètte il suo nome al golfo vicino, etrusche memorie disseppellironsi dovunque quei Veneti risiedevano, nel padovano, per entro alle valli tirolesi, ed una lapida in caratteri etruschi esiste tuttora fin sul versante germanico dell'Alpi che accerchiano il Friuli. L'origine comune di questi aborigeni credo sia facile argomentarla così dal carattere come dalle attinenze d'idioma. Infatti il dialetto veneto per le forme e pei suoni è molto più vicino al toscano che nol siano il bolognese, il modenese e il parmigiano interposti; come altresì l'indole mite, espansiva, pieghevole, civile dei due popoli, e i tipi stessi valgono a distinguerli d'in fra i loro vicini per poter dirli più strettamente fratelli. Su questa nazione originaria dovette più tardi soprapporsi un'altra gente, numerosa abbastanza da soverchiarla in qualche punto e farvela eclissare; le passò sopra versandosi oltre il Mincio nell'Insubria, nel Piemonte, nella Liguria e sino in Provenza (1). (1) Che Belloveso ed Elitovio siano fatti calare sul Po dal Monginevra e dal Cenisio, girando dietro le Alpi, anziché pervenirvi per la via più diritta, io non ci ho nulla a ridire. A buon conto nella estrema Venezia ce n'erano già della loro razza fin da quell'ora.

From an image like the one above [\(https://phaidra.cab.unipd.it/detail\\_object/o:83943\)](https://phaidra.cab.unipd.it/detail_object/o:83943) an XML file formatted like this should be obtained:

```
 <ns0:ocrword word="fin" x1="528" x2="557" y1="2038" y2="2058">
 <ns0:ocrchar char="f" x1="528" x2="536" y1="2038" y2="2057"/>
 <ns0:ocrchar char="i" x1="536" x2="543" y1="2038" y2="2058"/>
 <ns0:ocrchar char="n" x1="545" x2="557" y1="2044" y2="2057"/>
 </ns0:ocrword>
 <ns0:ocrword word="da" x1="575" x2="604" y1="2038" y2="2059">
 <ns0:ocrchar char="d" x1="575" x2="589" y1="2038" y2="2058"/>
 <ns0:ocrchar char="a" x1="592" x2="604" y1="2045" y2="2059"/>
 </ns0:ocrword>
 <ns0:ocrword word="quell'ora." x1="621" x2="746" y1="2038" y2="2064">
 <ns0:ocrchar char="q" x1="621" x2="635" y1="2045" y2="2064"/>
 <ns0:ocrchar char="u" x1="639" x2="651" y1="2045" y2="2058"/>
 <ns0:ocrchar char="e" x1="654" x2="666" y1="2043" y2="2058"/>
 <ns0:ocrchar char="l" x1="669" x2="674" y1="2038" y2="2057"/>
 <ns0:ocrchar char="l" x1="678" x2="683" y1="2038" y2="2057"/>
 <ns0:ocrchar char="'" x1="686" x2="691" y1="2038" y2="2046"/>
 <ns0:ocrchar char="o" x1="697" x2="711" y1="2044" y2="2058"/>
 <ns0:ocrchar char="r" x1="714" x2="723" y1="2045" y2="2058"/>
 <ns0:ocrchar char="a" x1="725" x2="738" y1="2045" y2="2060"/>
 <ns0:ocrchar char="." x1="741" x2="746" y1="2056" y2="2060"/>
 </ns0:ocrword>
 </ns0:page>
</ns0:ocrtext>
```
[ omissis ]

```
<?xml version='1.0' encoding="UTF-8"?> 
<ns0:ocrtext xmlns:ns0="http://phaidra.univie.ac.at/XML/book/ocrtext/V1.0"> 
<ns0:page pid="o:4" abspagenum="9"> 
<ns0:ocrword word="Del" x1="542" x2="620" y1="471" y2="515"> 
 <ns0:ocrchar char="D" x1="542" x2="581" y1="471" y2="514"/> 
 <ns0:ocrchar char="e" x1="585" x2="606" y1="492" y2="515"/> 
 <ns0:ocrchar char="l" x1="609" x2="620" y1="475" y2="515"/> 
 </ns0:ocrword> 
 <ns0:ocrword word="dialetto" x1="652" x2="821" y1="475" y2="517"> 
 <ns0:ocrchar char="d" x1="652" x2="676" y1="475" y2="515"/> 
 <ns0:ocrchar char="i" x1="681" x2="690" y1="478" y2="514"/> 
 <ns0:ocrchar char="a" x1="694" x2="718" y1="492" y2="515"/> 
 <ns0:ocrchar char="l" x1="722" x2="731" y1="475" y2="514"/> 
 <ns0:ocrchar char="e" x1="735" x2="757" y1="492" y2="516"/> 
 <ns0:ocrchar char="t" x1="761" x2="774" y1="478" y2="516"/> 
 <ns0:ocrchar char="t" x1="778" x2="792" y1="477" y2="516"/> 
 <ns0:ocrchar char="o" x1="794" x2="821" y1="493" y2="517"/> 
 </ns0:ocrword>
```
<span id="page-24-0"></span>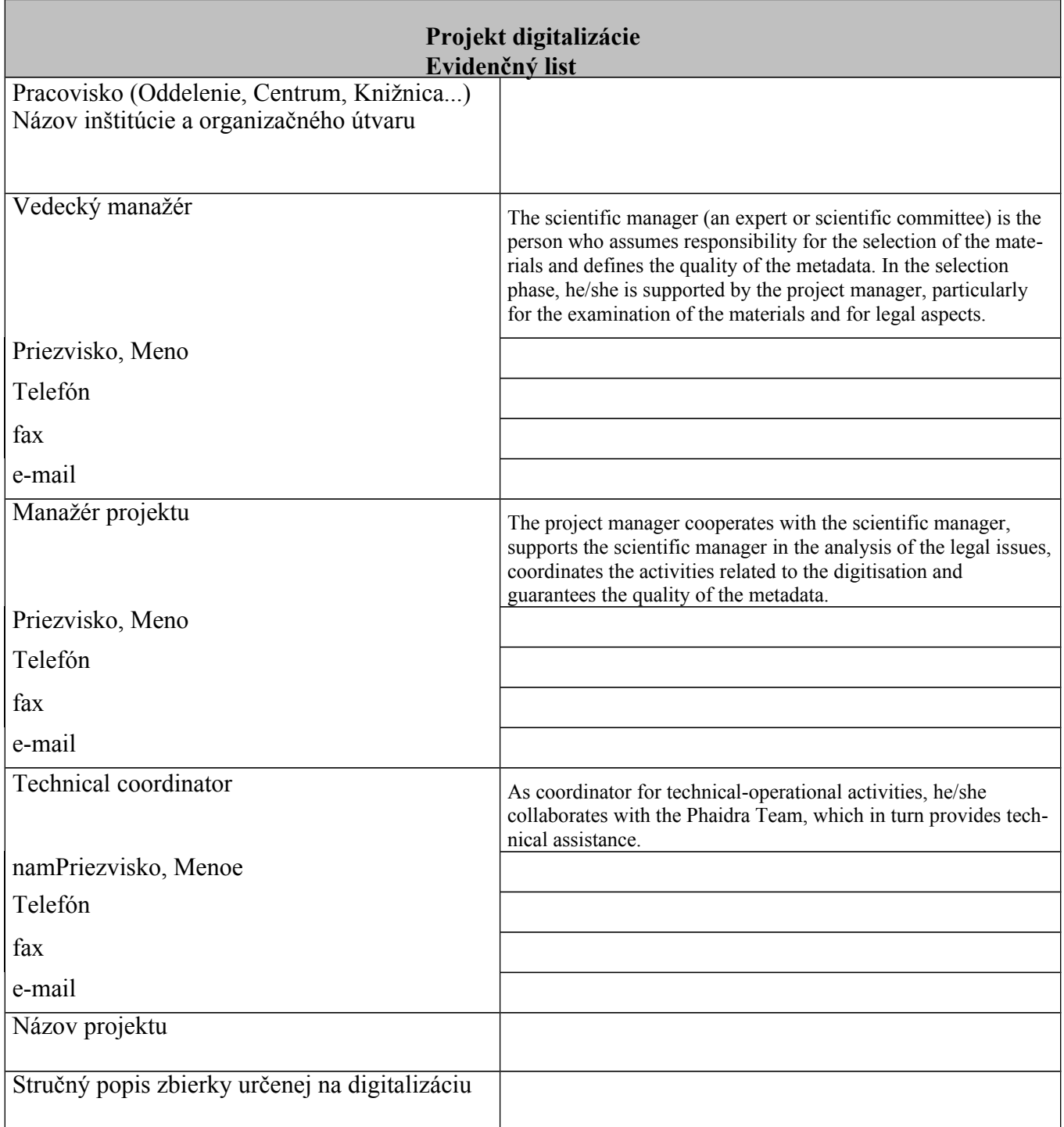

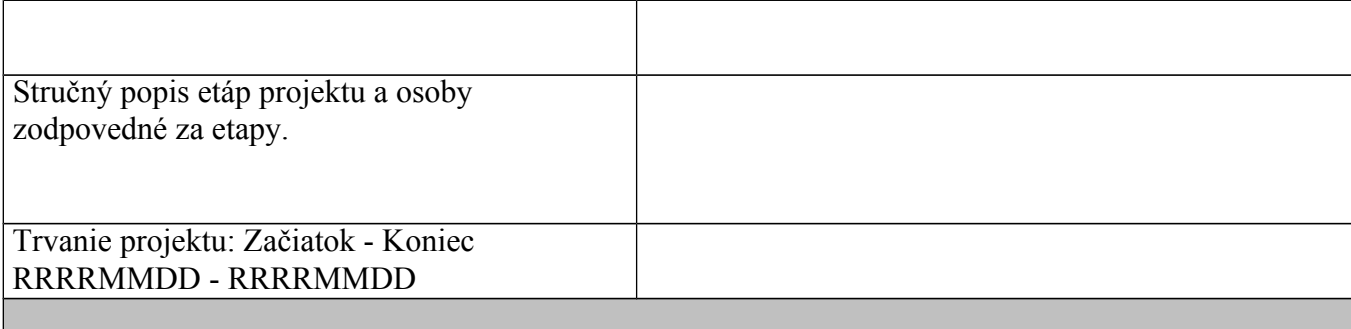

#### **Informácia o dokumentoch určených na digitalizáciu (knihy, noviny, časopisy, atlasy, mapy, fotografie atd.).**

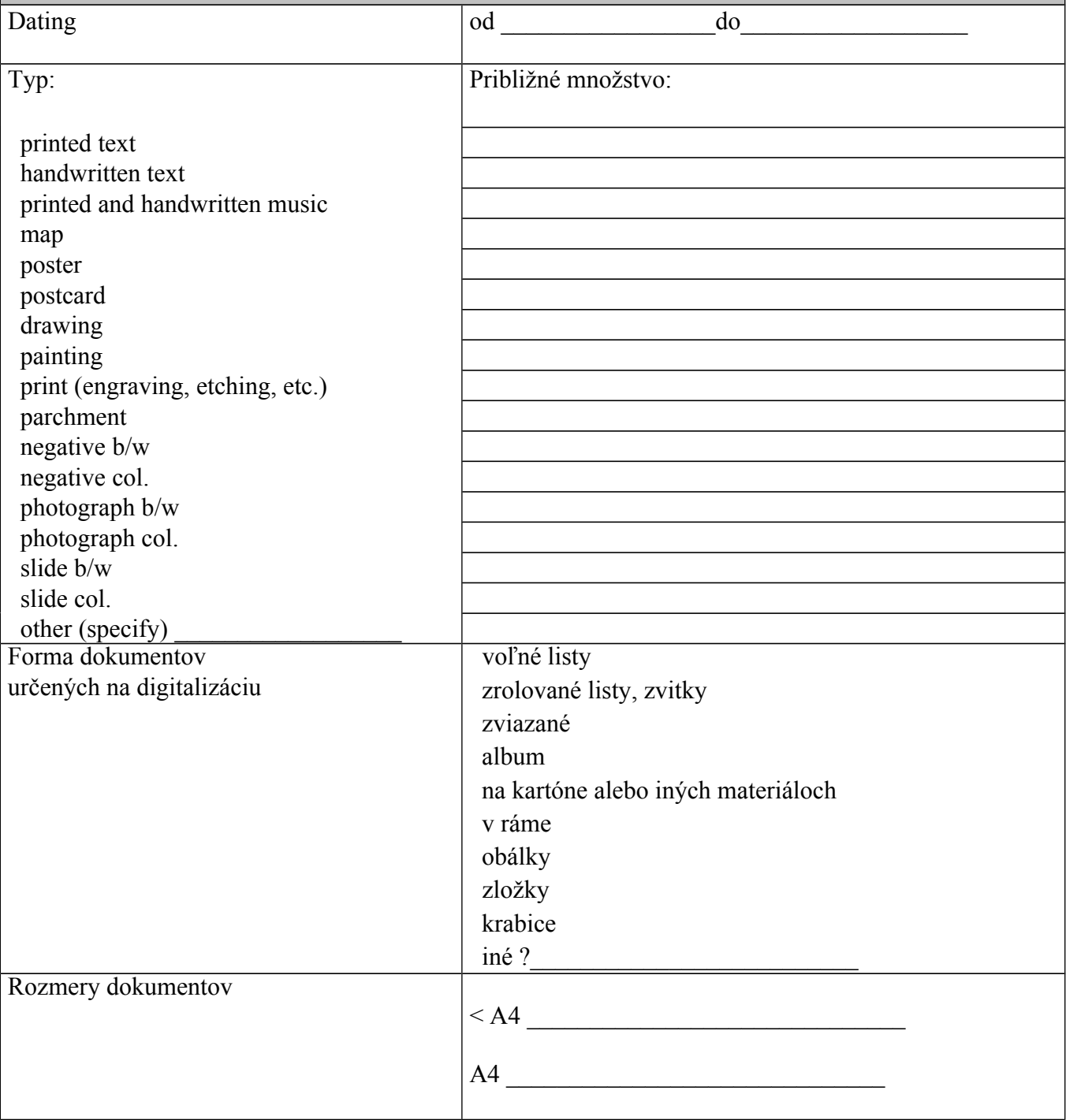

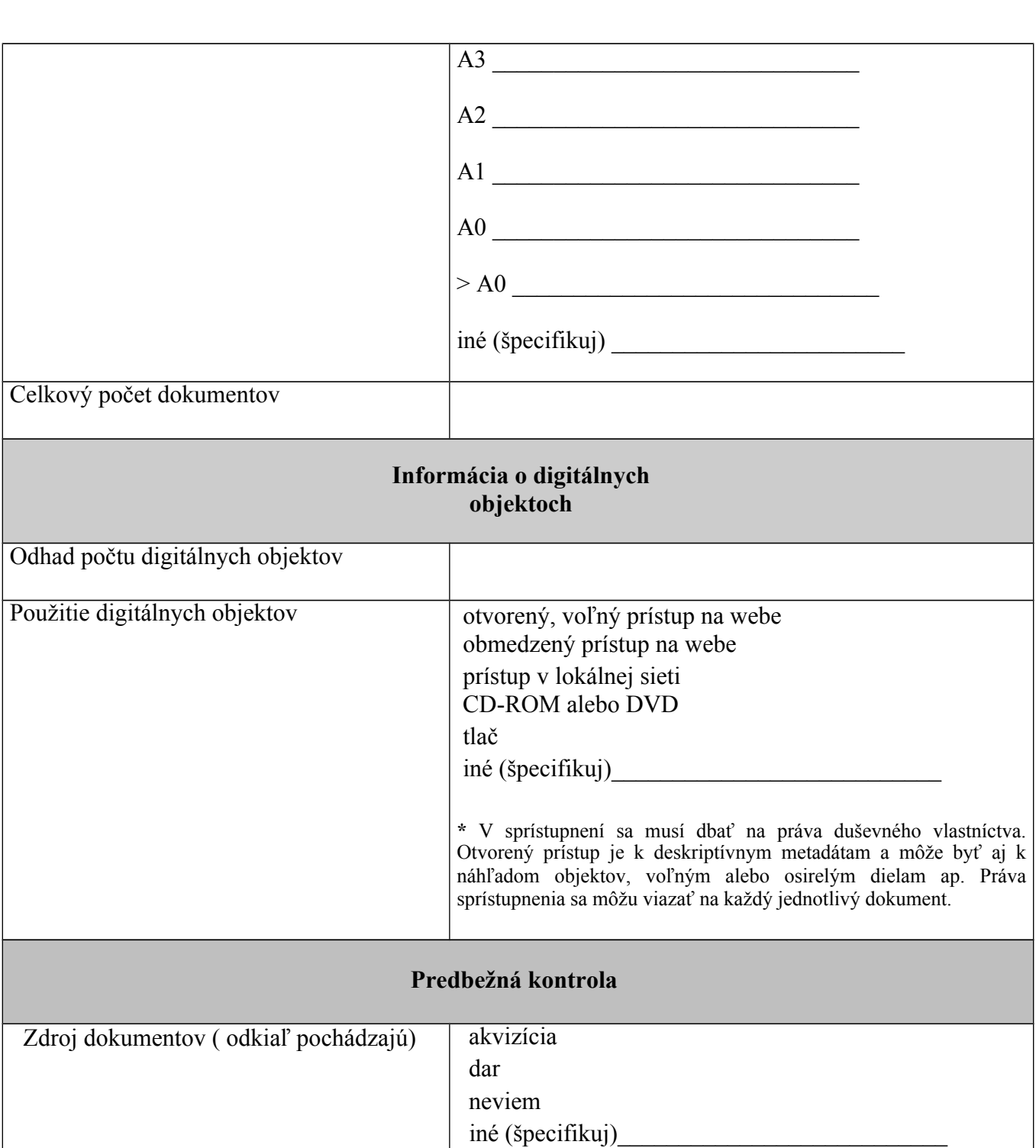

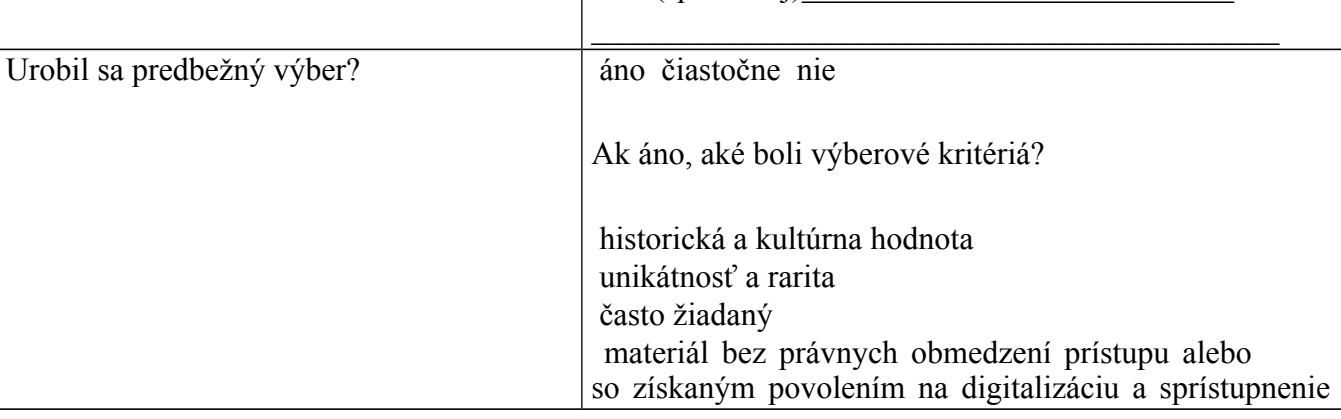

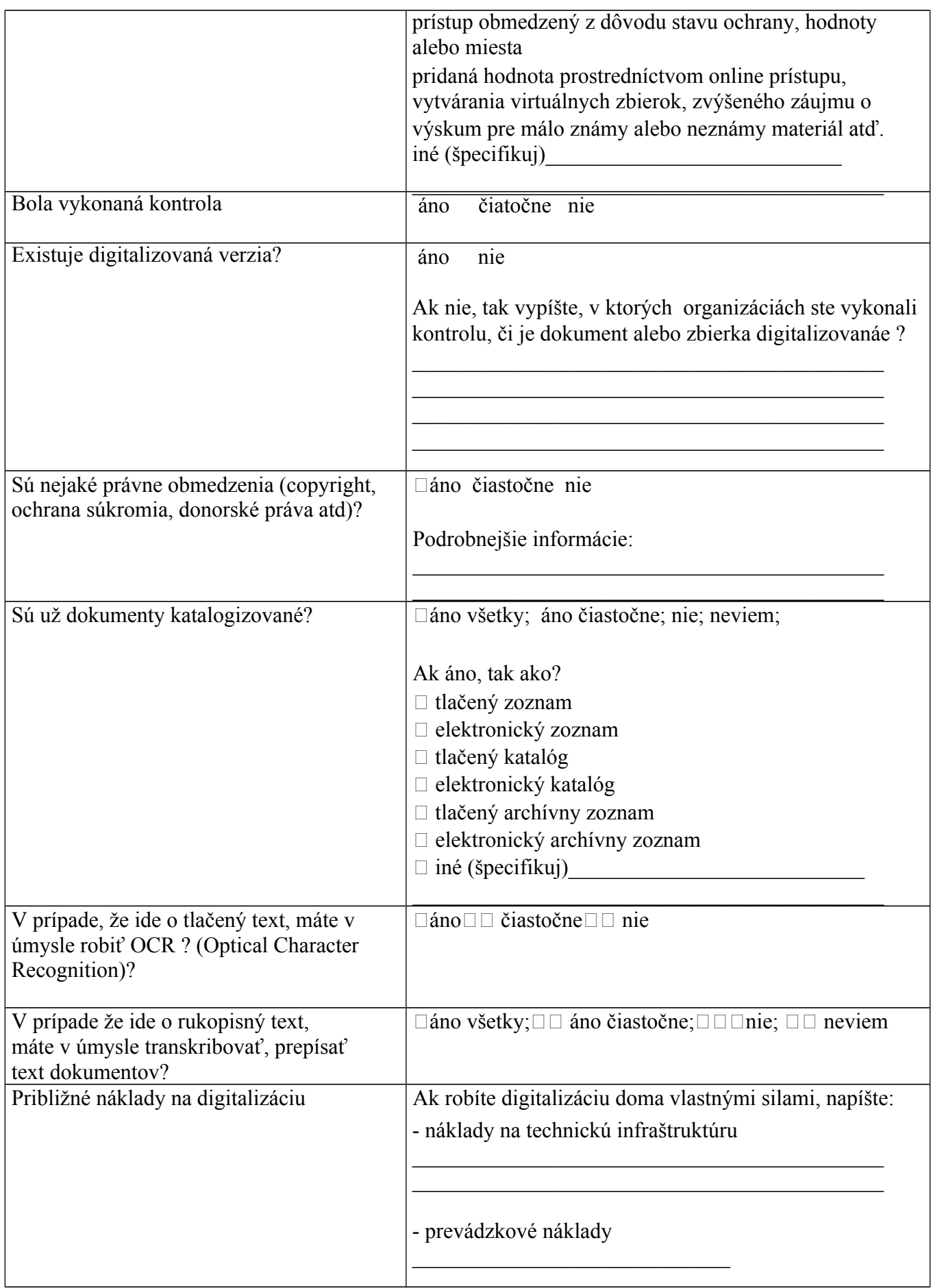

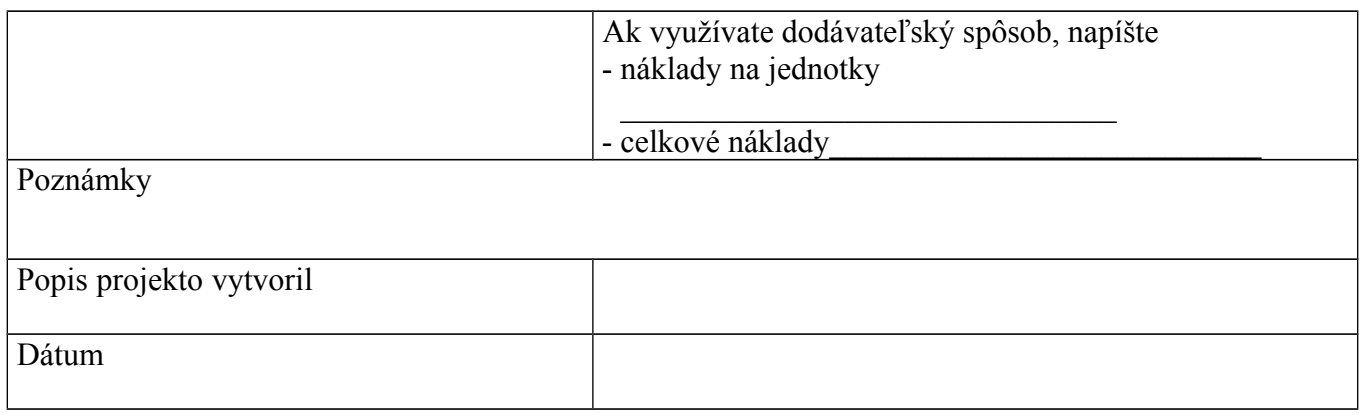

The undersigned are aware that they must operate in accordance with local regulations on copyright. They declare that the documents of this project are (tick one of the options):

- owned by the University of Padova and protected by current legislation on copyright and industrial property
- owned by third parties who have, however, granted the University of Padova, the right to use them
- $\blacksquare$  in the public domain

Signature of Scientific Manager \_\_\_\_\_\_\_\_\_\_\_\_\_\_\_\_\_\_\_\_\_\_\_\_\_\_\_\_\_\_\_\_\_

<span id="page-28-0"></span>Signature of Project Manager \_\_\_\_\_\_\_\_\_\_\_\_\_\_\_\_\_\_\_\_\_\_\_\_\_\_\_\_\_\_\_\_\_

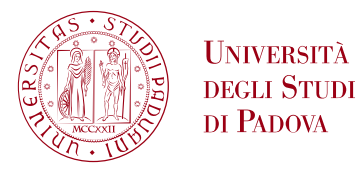

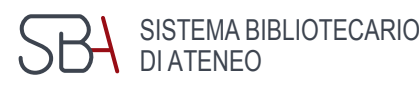

## Digitisation workflow and the professionals involved

Lorisa Andreoli, Gianluca Drago University of Padova – University Library System

Padua, 2014

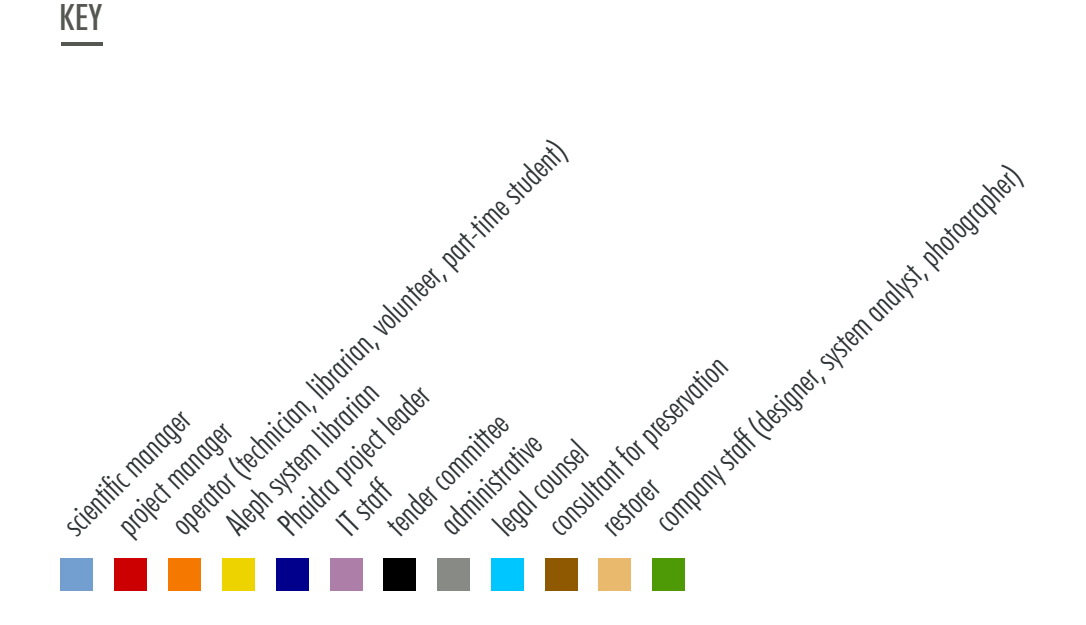

## 1. Planning and preparation

## Material Selection

The scientific manager and the project manager choose the documents on the basis of the selection criteria defined by the project, paying particular attention to legal issues (copyright, privacy laws ...). From this point of view, any problem must be submitted to the opinion of legal counsel.

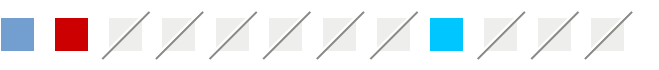

## Survey

Overview of quantity, size, type, conservation state of the documents, asset value and any other useful information. The *Scheda di progetto* [1], Project Information Sheet, may be used as a reference.

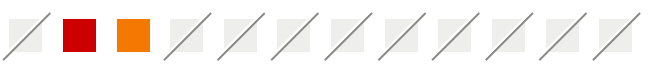

## **Preservation**

Evaluation of the condition of the originals and preparation of a conservation plan (see *Raccomandazioni su come maneggiare i materiali per la digitalizzazione* [2], Recommendations on how to handle the materials for digitisation). The restoration of the documents must be authorised by the Superintendent for Library Heritage and communicated to the Rector (see *Richiesta di autorizzazione per restauro* [3], Authorization request for restoration, *Comunicazione restauro al Rettore* [4], Restoration communication to the Rector). The return of documents must be reported to the Rector and the Superintendent (see *Comunicazione rientro documenti da restauro/digitalizzazione al Rettore* [5], Communication on return of documents following restoration/digitisation to the Rector, *Comunicazione rientro documenti da restauro/ digitalizzazione alla Sovrintendenza* [6] ,Communication on return of documents following restoration/digitisation to the Superintendent).

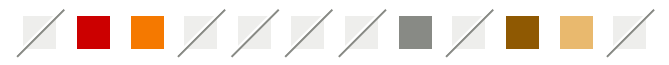

## **Cataloguing**

Check for the presence of the cataloguing records in Aleph (or in other local databases in view of a possible import). Definition of standards and level of cataloguing and of metadata required depending on the type of document. Cataloguing of documents not found in Aleph.

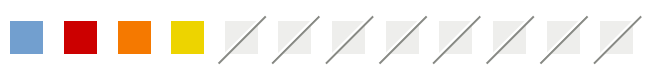

## **Digitisation**

Definition of the digitisation parameters (equipment, resolution, size, colour depth, file formats, file naming) (see *Linee Guida sulla digitalizzazione* [7], Guidelines on Digitisation).

Evaluation of advantages and disadvantages of outsourced (2a) or in-house (2b) digitisation.

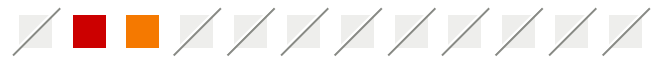

## 2a. Outsourced digitisation

This can be performed in the premises of the library or at those of the selected company. Preparation of the market research or definition of the tender (see *Documenti su indagini di mercato e gare di appalti* [8], Documents on market investigations and tenders) and the flow of activities.

If the digitisation is undertaken at a company's premises, the transfer of the documents must be authorised by the Rector and the Superintendent of Library Heritage (see *Comunicazione spostamento temporaneo al Rettore* [9], Communication to the Rector on temporary displacement, and *Comunicazione spostamento temporaneo alla Sovrintendenza* [10], Communication to the Superintendent on temporary displacement). The return of documents must be reported to the Rector and the Superintendent (see *Comunicazione rientro documenti da restauro/digitalizzazione al Rettore* [5] and *Comunicazione rientro documenti da restauro/digitalizzazione alla Sovrintendenza* [6], Communication to the Superintendent on return of documents following restoration/digitisation).

- review of the technical and logistical aspects
- possible preparation of the digitisation set
- preparation of the documents
- training of staff and the operators involved in quality control
- creation of a prototype

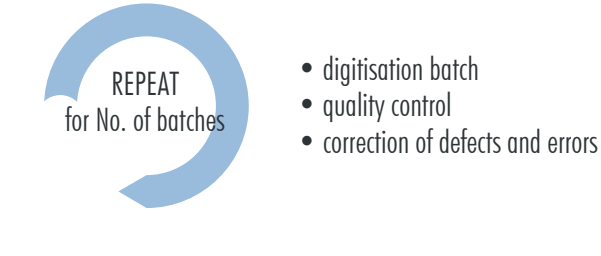

- relocation of documents
- delivery of the finished product
- final quality control

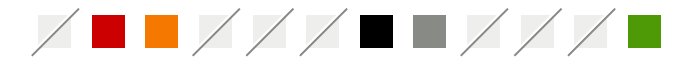

# 2b. In-house digitisation

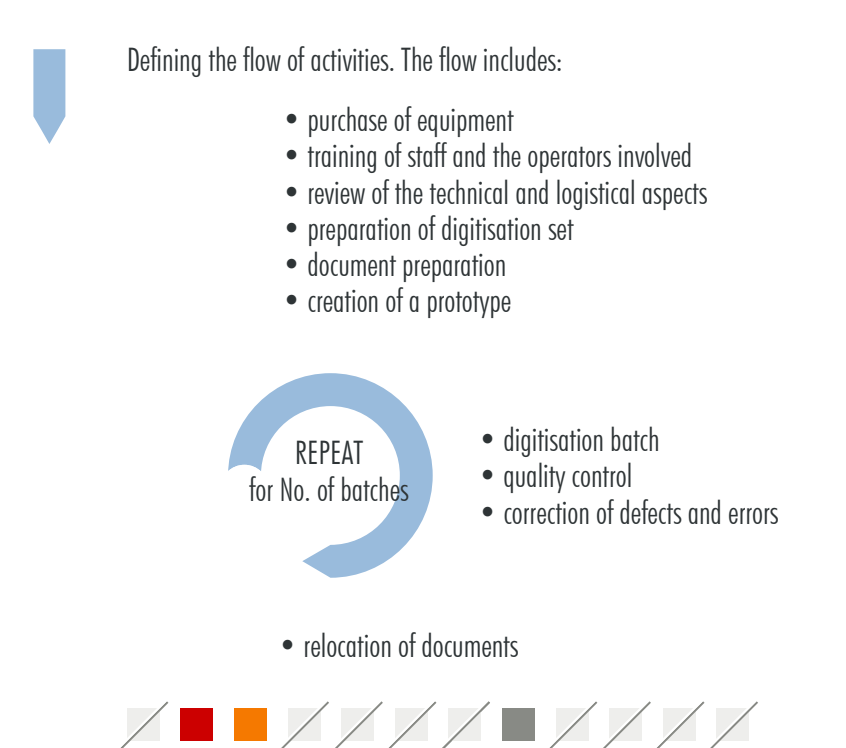

## Archiving in Phaidra

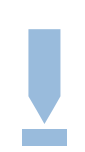

Import records from the Catalogue or import from other databases or direct archiving in Phaidra (see Printable guides in Phaidra [11]). Storage of files produced.

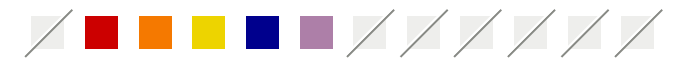

## LINKS

Most links require authentication at: http://bibliotecadigitale.cab.unipd.it/

- [1] *Scheda di progetto* http://tinyurl.com/ljwux7d
- [2] *Raccomandazioni su come maneggiare i materiali per la digitalizzazione* http://tinyurl.com/ow985y3
- [3] *Richiesta di autorizzazione per restauro* http://www.regione.veneto.it/web/cultura/modulistica2
- [4] *Comunicazione restauro al Rettore* http://tinyurl.com/mu89pf5
- [5] *Comunicazione rientro documenti da restauro/digitalizzazione al Rettore* http://tinyurl.com/mj7xcxm
- [6] *Comunicazione rientro documenti da restauro/digitalizzazione alla Sovrintendenza* http://tinyurl.com/kcnd7hm
- [7] Guidelines on Digitisation http://phaidra.cab.unipd.it/static/linee-guida-digitalizzazione-EN.pdf
- [8] *Documenti su indagini di mercato e gare di appalto* http://tinyurl.com/lqykkmc
- [9] *Comunicazione spostamento temporaneo al Rettore* http://tinyurl.com/mqyucpu
- [10] *Comunicazione spostamento temporaneo alla Sovrintendenza* http://tinyurl.com/llncxfm
- [11] Printable guides in Phaidra https://phaidra.cab.unipd.it/help\_long#printed-guides